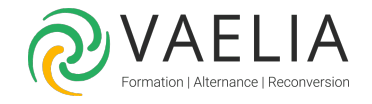

# Formation SharePoint Online - Administration

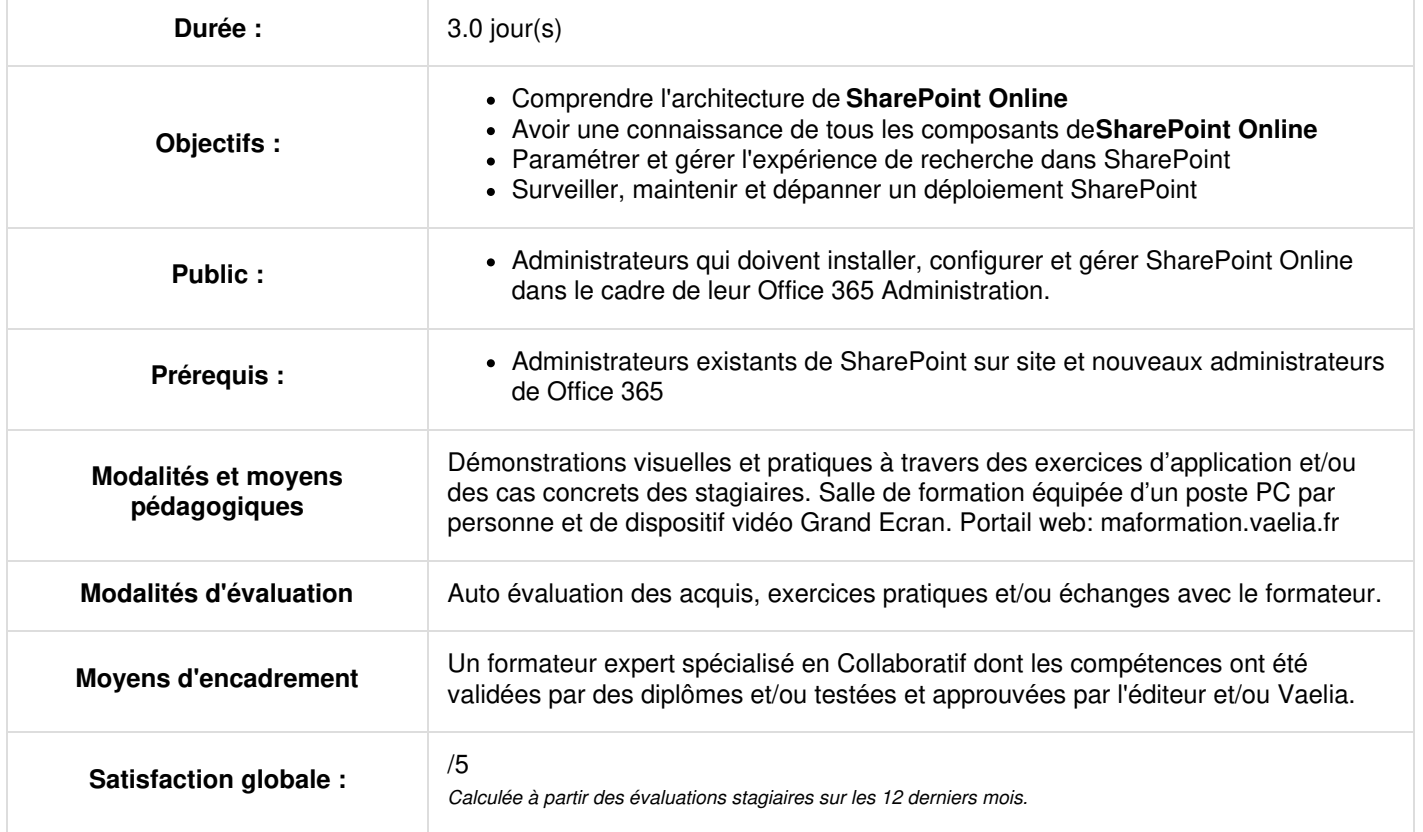

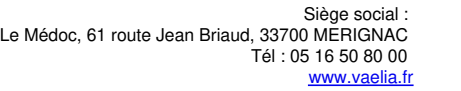

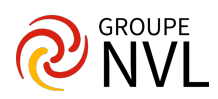

### **Jour 1**

#### **Présentation de SharePoint Online**

- Composants-clés d'un déploiement **SharePoint Online**
- Nouvelles fonctionnalités
- Options de déploiement SharePoint

#### **Conception d'une architecture de l'information**

- Identifier les exigences de l'organisation
- Organisation de l'information : colonnes de sites ; type de contenu ; taxonomie (gestion des termes)
- Planification de la découverte

#### **Concevoir l'architecture SharePoint Online**

- Vue d'ensemble de l'architecture logique de **SharePoint Online**
- Documenter votre architecture logique
- Conception de composants physiques pour les déploiements SharePoint
- Topologies de la Ferme SharePoint
- Définir l'architecture logique à partir de la conception d'architecture physique

# **Jour 2**

#### **Installation et configuration de SharePoint Online**

- Processus de mise à niveau : À partir de la version 2013 ; À partir de la version 2016
- Installation de SharePoint : présentation de MinRole
- Installation d'Office Online Server
- Configuration des paramètres de la ferme SharePoint 2016 : configurer l'authentification pour le courrier sortant ; configurer l'emprunt d'identité

#### **Création d'applications Web et de collections de sites avec SharePoint Online**

- Création d'applications Web
- Configuration d'applications Web
- Création et configuration de collections de sites
- Création rapide
- Création de sites en libre-service
- Site d'équipe moderne
- Site Portail (HubSite)
- Activation de la page d'accueil (SharePoint Home) dans les batteries de serveurs SharePoint Server 2019

#### **Planification et configuration des applications de service**

- Introduction à l'architecture d'application de service
- Création et configuration d'applications de service :
- Mise en oeuvre du service de métadonnées gérées (taxonomie) : ensemble de termes ; termes ; utilisation dans les sites
- Mise en oeuvre du service de profil : synchronisation Active Directory ; hôte de site ; configuration de la synchronisation avec le nouveau client de synchronisation OneDrive ; configurer les audiences

# **Jour 3**

#### **Configuration de la recherche d'entreprise**

- Comprendre l'architecture de l'application de service de recherche
- Configuration de la recherche d'entreprise :- Créer un centre de recherche
- Gestion de la recherche d'entreprise : schéma de recherche ; personnalisation de la recherche (suggestions, dictionnaire et affinements)
- Différences entre les expériences de recherche classique et moderne

#### **Gestion des utilisateurs, des autorisations et sécurisation du contenu**

- Présentations, niveaux et groupes d'autorisations :- Personnaliser un niveau d'autorisation
- Configurer les autorisations dans SharePoint
- Créer une stratégie d'application Web

#### **Configuration de l'authentification pour SharePoint Online**

- Présentation de l'authentification
- Fournisseurs d'autentifications
- Configurer l'authentification fédérée

**VAELIA** - SAS au capital de 100 000 € RCS Bordeaux 339 606 980 - Code Naf : 8559A Déclaration d'activité enregistrée sous le n°72330097433 auprès de la Préfète de la région Nouvelle Aquitaine

Siège [social](https://www.vaelia.fr/) : Le Médoc, 61 route Jean Briaud, 33700 MERIGNAC Tél : 05 16 50 80 00 www.vaelia.fr

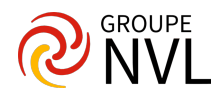

Configuration de l'authentification serveur à serveur

# **Maintenance d'un environnement SharePoint Online**

- Surveillance d'un environnement SharePoint : collecte de données d'intégrité ; journaux d'analyse
- Affinement et optimisation d'un environnement SharePoint
- Planification et configuration de la mise en cache
- Dépannage d'un environnement SharePoint

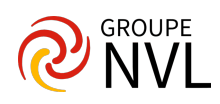